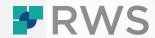

# **Trados Studio Level 2 eLearning Reviewing Translations**

This eLearning course provides an overview of how to review translated documents by applying tracked changes and adding comments in and outside of Trados Studio.

#### **TARGET AUDIENCE**

This course is for linguists and reviewers who already have some experience using Trados Studio and want to improve their expertise in using the product.

### **LEARNING OBJECTIVES**

This eLearning course will help you understand the essential skills and knowledge needed to effectively review translated documents using Trados Studio. You will be able to practice and then apply the skills covered in the course to real-world translation projects, ensuring high-quality translations that meet the needs of your clients.

### **COURSE DURATION**

The course is 1 hour in duration and can be viewed and then used as a post-course reference tool.

### **COURSE DETAIL**

## The course will cover the following topics:

- Introduction to Reviewing Translations
- Creating a sample project
- Reviewing in Trados Studio using Tracked Changes and Comments
- Reviewing outside of Trados Studio with a bilingual review document
- Creating the Final Target Document

### **DELIVERY**

This eLearning course is hosted in our RWS University learning portal. Each user will be given individual access to the course and will be able to take it at their own pace.

#### **FURTHER INFORMATION**

For more information on any of our courses, training delivery options, or course fees, please contact us at <u>Learn@rws.com</u>.

Copyright © 2022 RWS Holdings Plc. All rights reserved.